# **IA en Dermoinmunoterapia. Inmersión práctica**

Dr. José María Ortiz Salvador

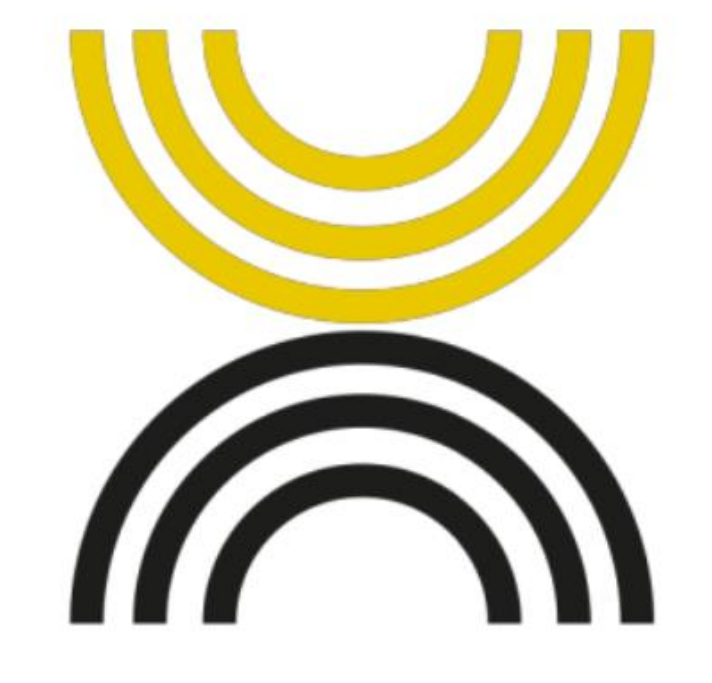

# Inmunoterapia<br>en dermatología V EDICIÓN

**25 de abril de 2024** 

Casa de Convalescència, Barcelona

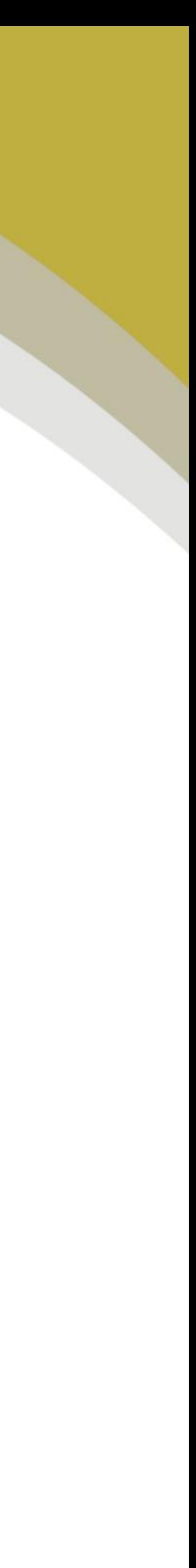

 **Clasificación mediante Redes Neuronales**

 **Uso de LLM en Dermoinmunoterapia**

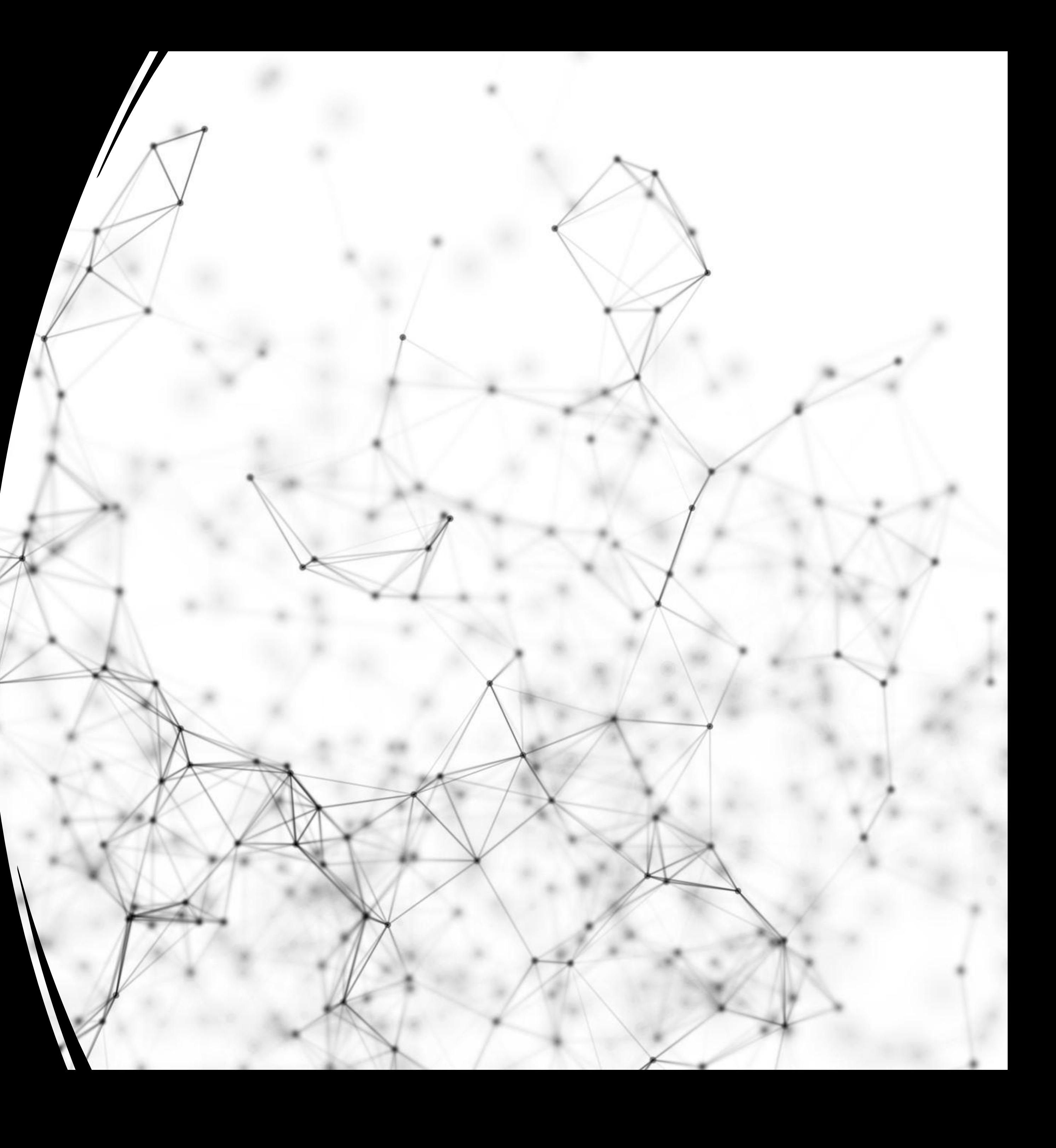

# **Contenido**

# **Clasificación mediante Redes**

**Neuronales**

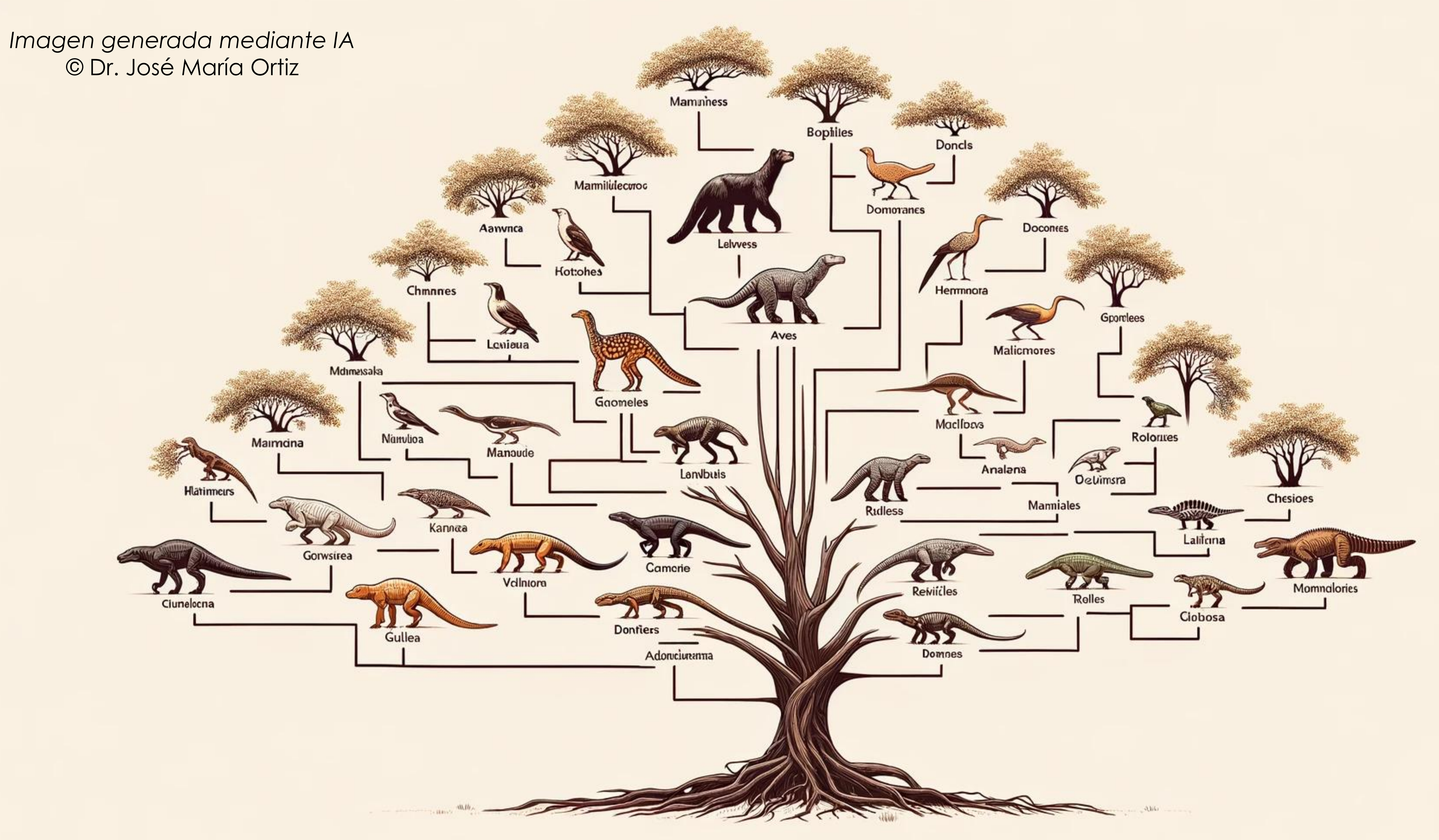

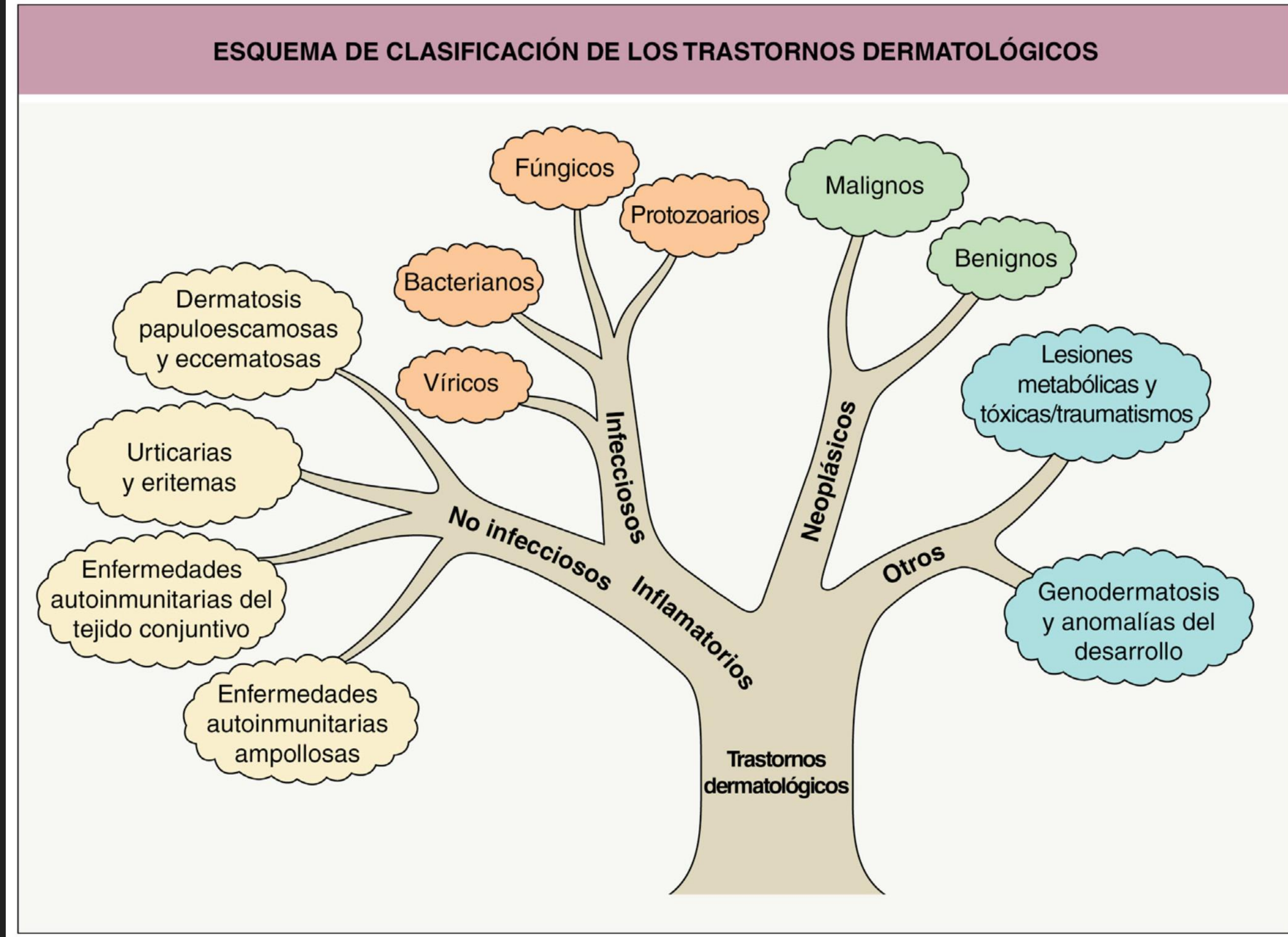

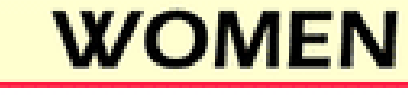

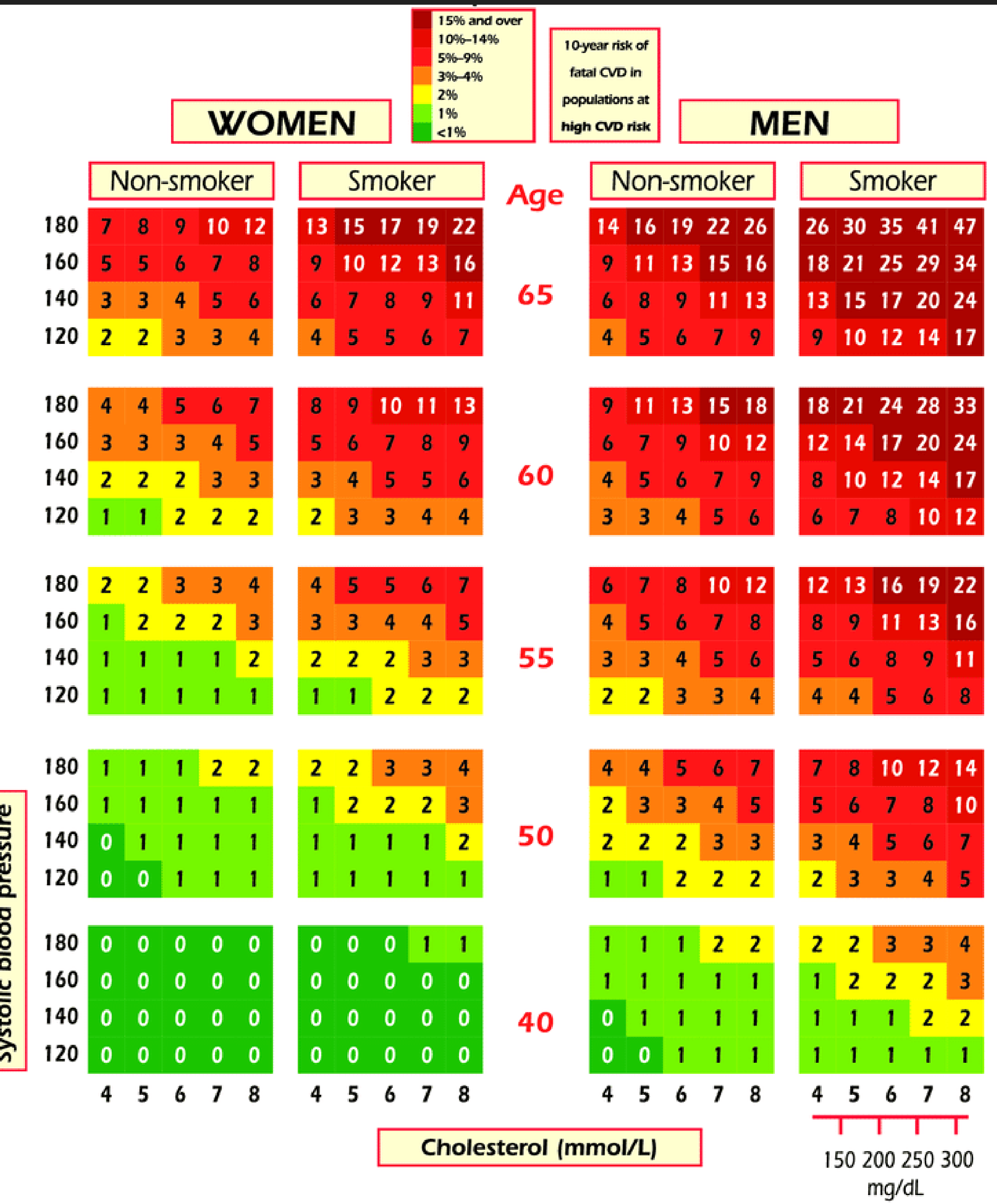

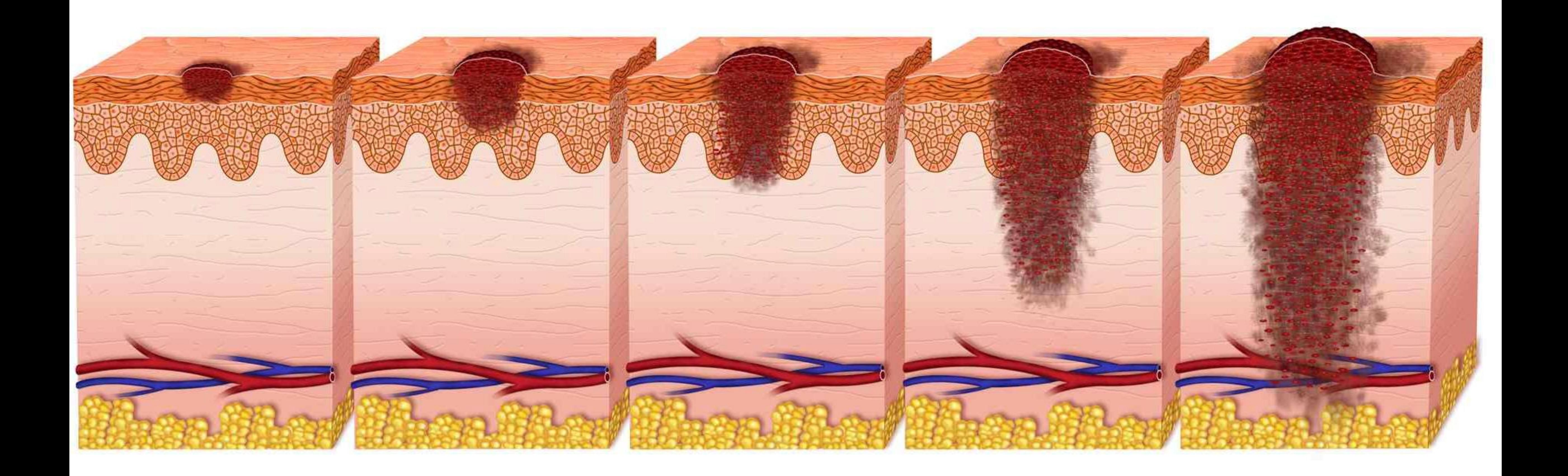

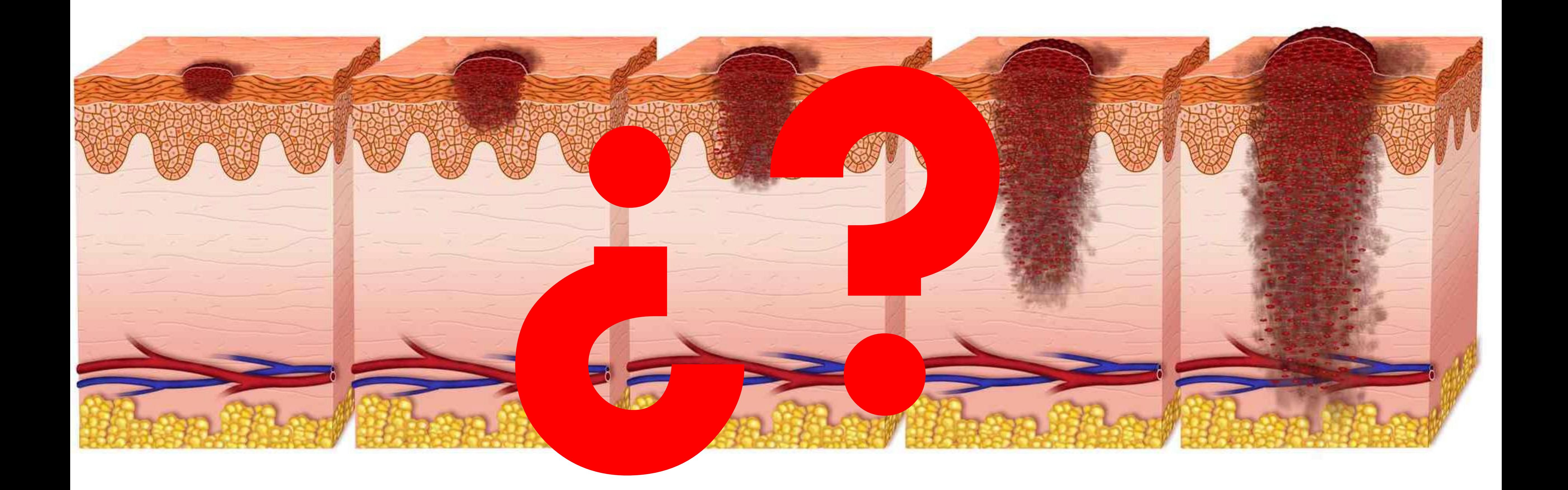

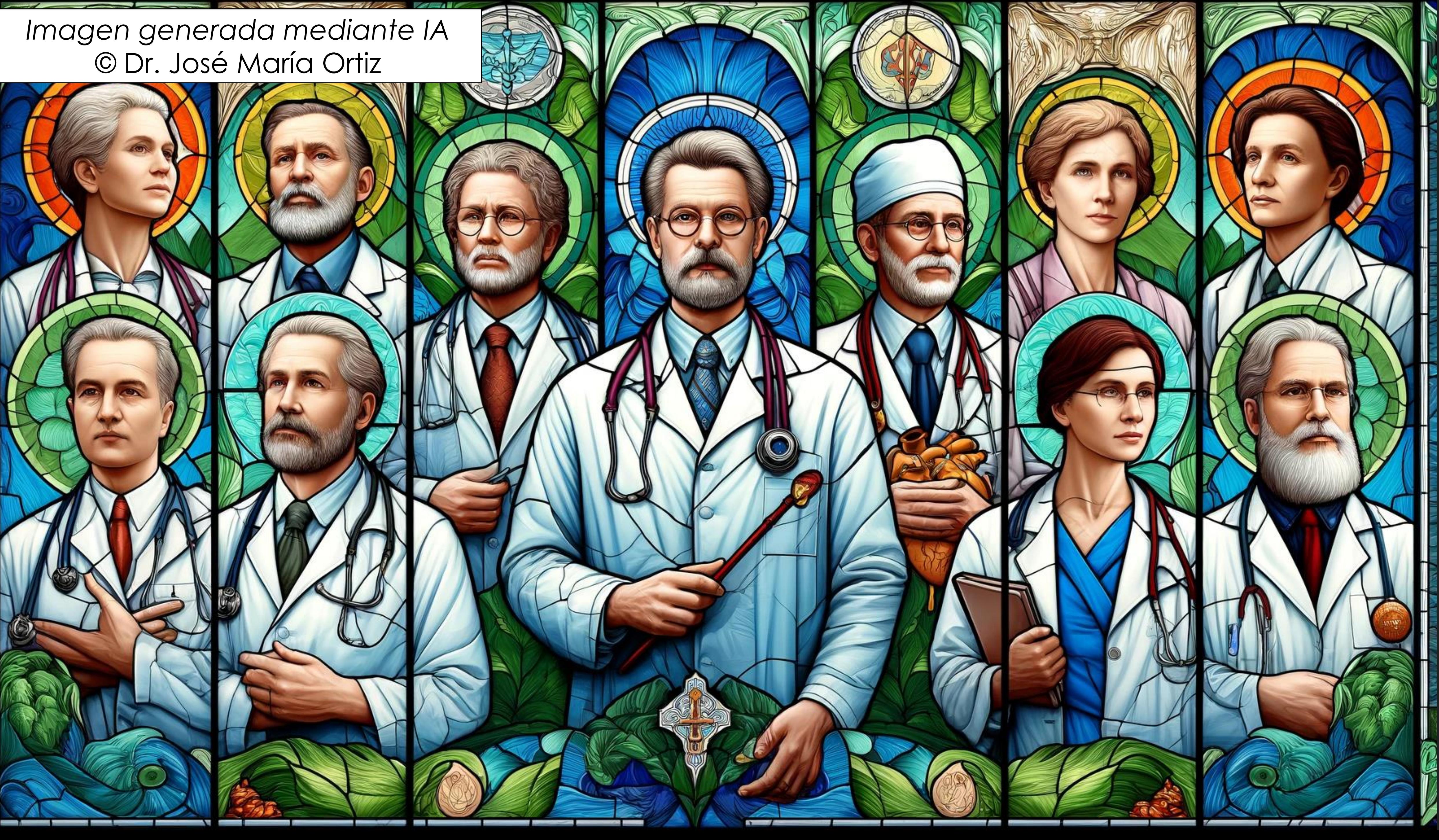

# © Dr. José María Ortiz

*Imagen generada mediante IA* © Dr. José María Ortiz

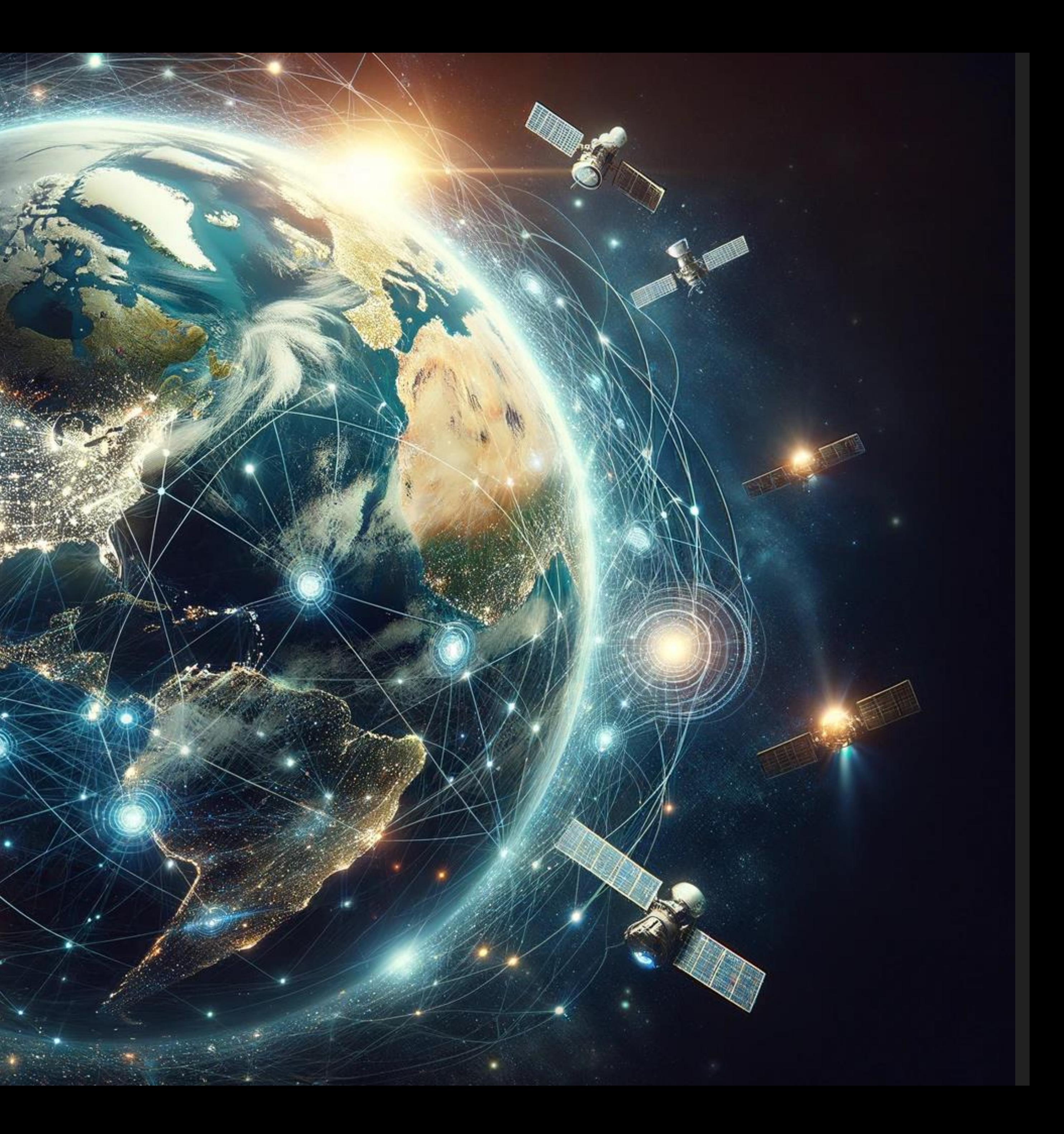

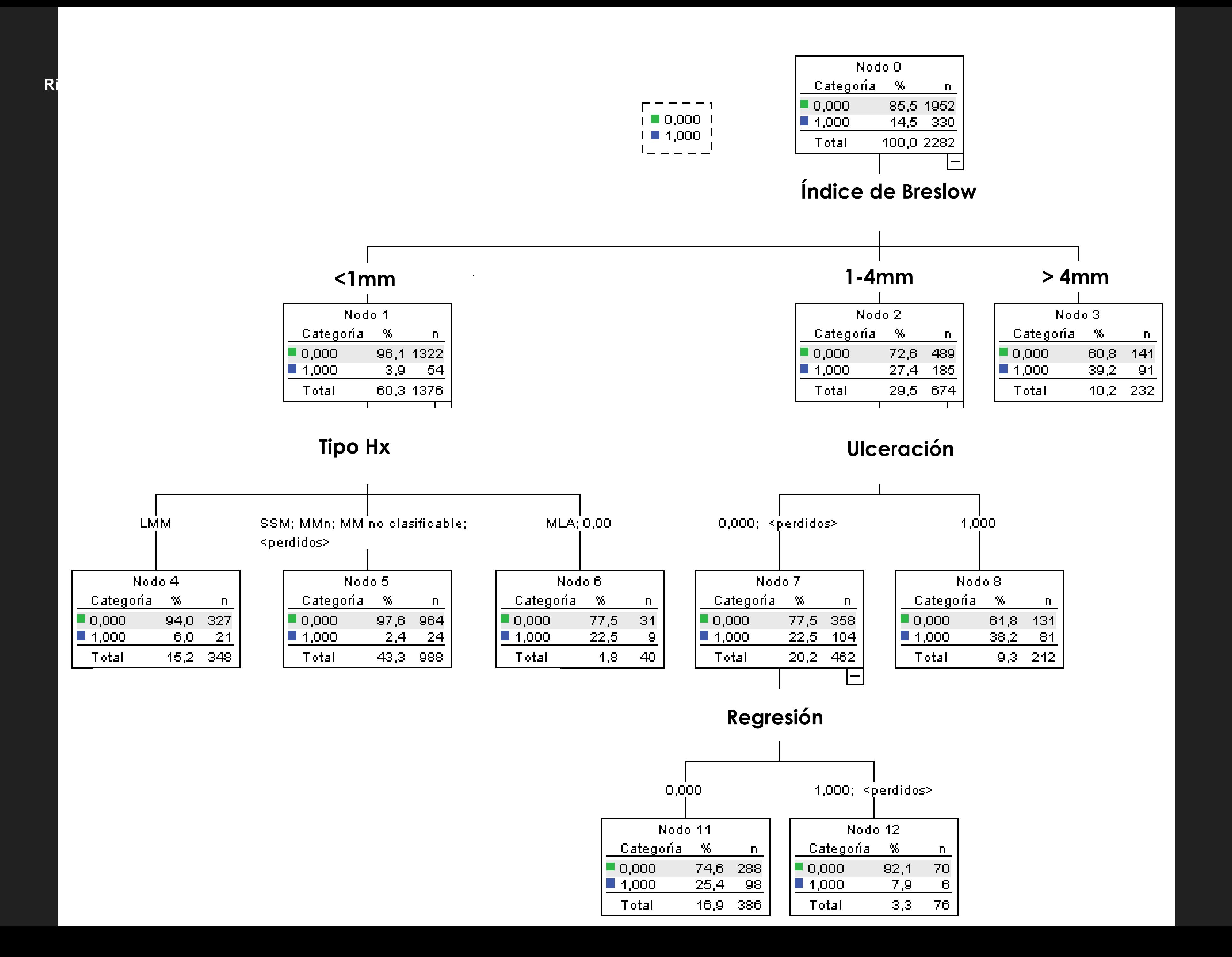

# **Análisis Multivariante**

# **Probabilidad**  $(A)$  =  $Cte$ . + factor B + factor  $C$  + factor D

# Cte. + factor B + factor C + factor D = **Probabilidad (A)**

# Odds (PASI<sub>90</sub> – 12) =  $e^{4,6}$ x  $e^{(0,003 \cdot e da d)}$ x $e^{B_{sexo}}$ x $e^{-0,065 \cdot BMl}e^{B_{biology}}$

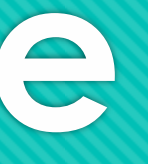

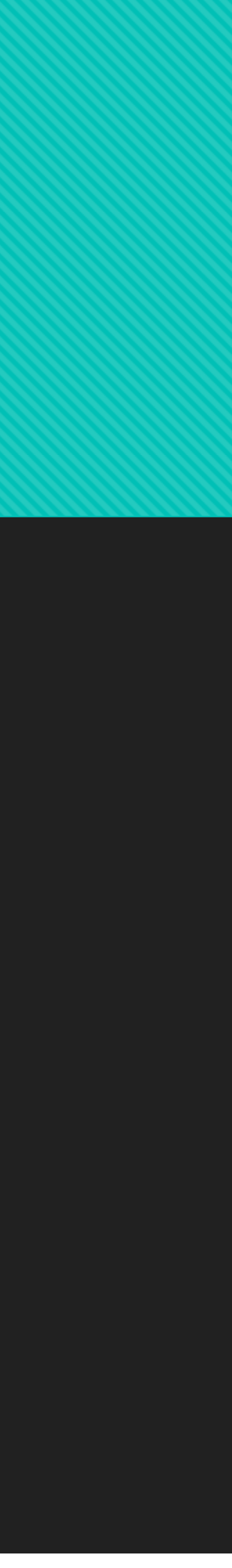

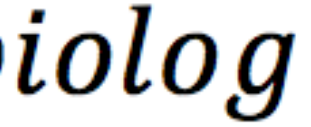

# *Imagen generada mediante IA* © Dr. José María Ortiz*Imagen generada mediante IA*

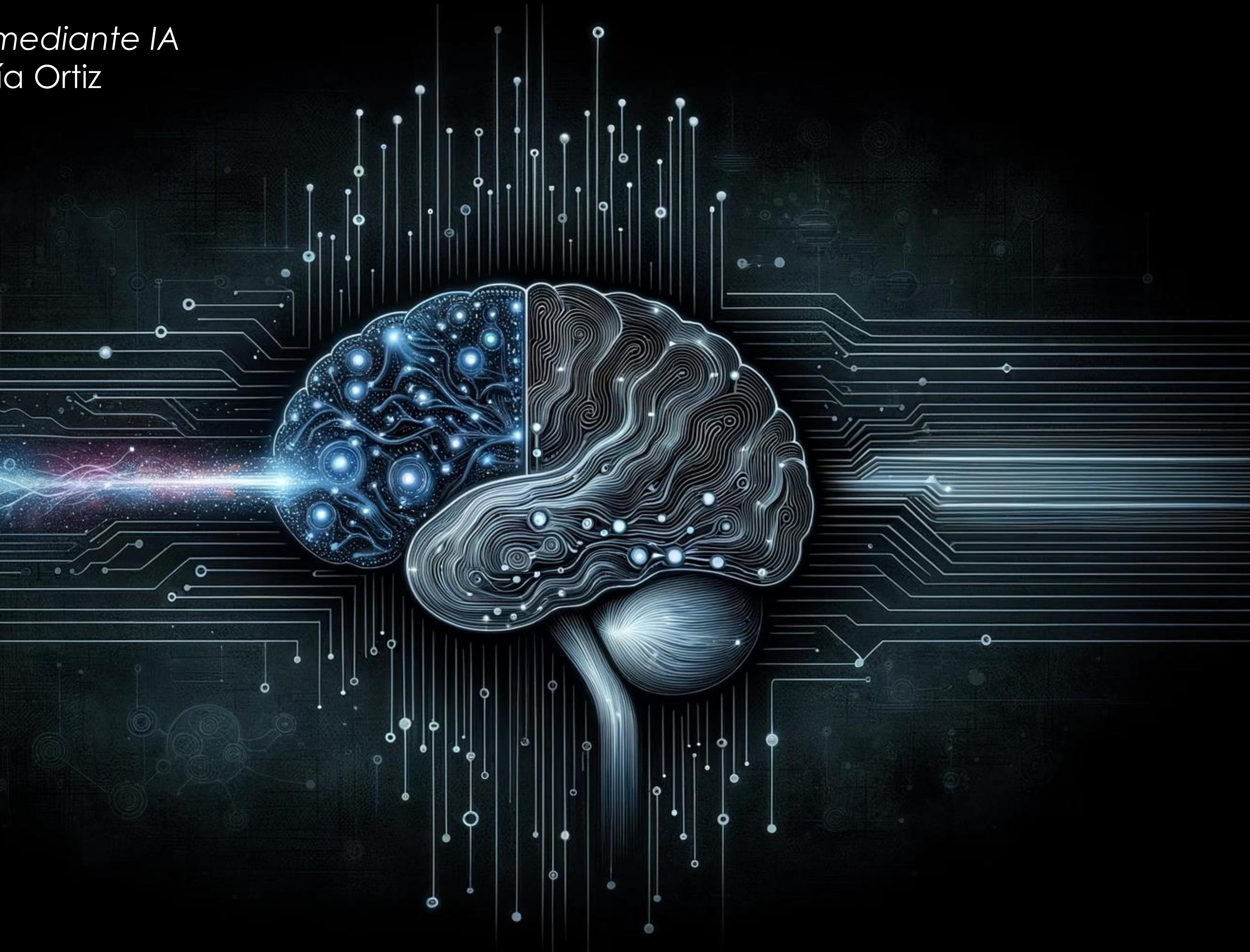

![](_page_13_Picture_0.jpeg)

![](_page_14_Picture_5.jpeg)

**Sexo**

**IMC**

**Terapias previas**

**Tiempo evolución** 

# **Alcanza PASI**

**No alcanza PASI**

![](_page_14_Picture_8.jpeg)

![](_page_15_Picture_5.jpeg)

![](_page_15_Figure_0.jpeg)

**Sexo**

**IMC**

**Terapias previas**

**Tiempo evolución** 

# **Alcanza PASI**

**No alcanza PASI**

![](_page_15_Picture_8.jpeg)

![](_page_16_Picture_5.jpeg)

![](_page_16_Figure_0.jpeg)

**Sexo**

**IMC**

**Terapias previas**

**Tiempo evolución** 

# **Alcanza PASI**

**No alcanza PASI**

![](_page_16_Picture_8.jpeg)

![](_page_17_Picture_0.jpeg)

![](_page_18_Picture_0.jpeg)

![](_page_19_Picture_0.jpeg)

![](_page_19_Picture_1.jpeg)

![](_page_19_Picture_2.jpeg)

# Ejemplo 1

- Ejemplo 2
- Ejemplo 3
- Ejemplo 4
- Ejemplo 6
- Ejemplo 7
- Ejemplo 8
- Ejemplo 9
- Ejemplo …

![](_page_19_Figure_12.jpeg)

**Hidden Layer** 

![](_page_20_Picture_0.jpeg)

![](_page_20_Picture_11.jpeg)

![](_page_20_Picture_2.jpeg)

![](_page_20_Picture_3.jpeg)

![](_page_20_Figure_4.jpeg)

# Hidden Layer

*Imagen generada mediante IA* O Dr. José María *Imagen generada mediante IA* © Dr. José María Ortiz

-

4

ШIJ

![](_page_21_Picture_1.jpeg)

![](_page_22_Picture_0.jpeg)

### Haz búsquedas en el mayor catálogo de libros completos del mundo.

Library of Congress Cataloging-in-Publication Data

Ackerman, A. Bernard, 1936-Differential diagnosis in dermatopathology III / A. Bernard Ackerman, Pedro L. Briggs, Francisco Bravo. p. cm. ISBN 0-8121-1580-5

> During the years in which this book was evolving, I had the good fortune to collaborate with two splendid Fellows in Dermatopathology at New York University Medical Center: Pedro Briggs from Brazil and Francisco ("Paco") Bravo from Peru. Pedro surveyed the territory and Paco completed the map. Both committed themselves to the endeavor with perseverance and passion, which made "working" with them pleasurable and exhilarating.

![](_page_22_Picture_6.jpeg)

Mi colección

DIFFERENTIAL DIAGNOSIS IN DERMATOPATHOLOGY ш

![](_page_22_Picture_10.jpeg)

![](_page_23_Picture_0.jpeg)

# Type the text

# **Privacy & Terms**

![](_page_23_Picture_3.jpeg)

![](_page_23_Picture_4.jpeg)

1

Selecciona todos los cuadrados con señales de tránsito. Si no hay ninguna, haz clic en Omitir.

![](_page_23_Picture_10.jpeg)

OMITIR

 $MENU \equiv$ 

![](_page_24_Picture_0.jpeg)

![](_page_25_Picture_0.jpeg)

![](_page_25_Picture_1.jpeg)

![](_page_25_Picture_20.jpeg)

Data View Variable View

**IBM SPSS Statistics Processor is ready** 

Unicode:ON

![](_page_26_Figure_0.jpeg)

![](_page_26_Figure_1.jpeg)

![](_page_26_Picture_66.jpeg)

![](_page_26_Picture_3.jpeg)

![](_page_26_Picture_4.jpeg)

![](_page_26_Picture_5.jpeg)

 $H(1:8)$  $H(1,10)$  $(2)$  $H(1:9)$  $H(2:10)$  $H(2.8)$  $H(2.9)$  $H(2,7)$ 

 $H(1:6)$ 

ö

![](_page_27_Figure_1.jpeg)

JicerCat=4.0

![](_page_27_Picture_56.jpeg)

![](_page_27_Picture_3.jpeg)

![](_page_27_Picture_4.jpeg)

# *Imagen generada mediante IA* © Dr. José María Ortiz

![](_page_28_Picture_2.jpeg)

Comput Biol Med. 2018 May 8;98:8-15. doi: 10.1016/j.compbiomed.2018.05.011. [Epub ahead of print]

Tomita N<sup>1</sup>, Cheung YY<sup>2</sup>, Hassanpour S<sup>3</sup>.

Author information

Comput Biol Med. 2018 May 4;98:1-7. doi: 10.1016/j.compbiomed.2018.05.004. [Epub ahead of print]

Koivu A<sup>1</sup>, Korpimäki T<sup>2</sup>, Kivelä P<sup>3</sup>, Pahikkala T<sup>4</sup>, Sairanen M<sup>5</sup>.

Sheng Wu Yi Xue Gong Cheng Xue Za Zhi. 2017 Aug 1;34(4):543-551. doi: 10.7507/1001-5515.201607003.

# network].

[Article in Chinese; Abstract available in Chinese from the publisher]<br>Wang  $Y^1$ , Zhou T<sup>2</sup>, Lu H<sup>3</sup>, Wu C<sup>1</sup>, Yang P<sup>4</sup>.

Author information

PLoS One. 2018 May 2;13(5):e0195861. doi: 10.1371/journal.pone.0195861. eCollection 2018.

### Machine learning-based diagnosis for disseminated intravascular coagulation (DIC): Development, external validation, and comparison to scoring systems.

Yoon JG<sup>1,2</sup>, Heo J<sup>3</sup>, Kim M<sup>4</sup>, Park YJ<sup>1</sup>, Choi MH<sup>1</sup>, Song J<sup>1</sup>, Wyi K<sup>4</sup>, Kim H<sup>4</sup>, Duchenne O<sup>4</sup>, Eom S<sup>4</sup>, Tsoy Y<sup>4</sup>.

Deep neural networks for automatic detection of osteoporotic vertebral fractures on CT scans.

Evaluation of machine learning algorithms for improved risk assessment for Down's syndrome.

[Computer aided diagnosis model for lung tumor based on ensemble convolutional neural

![](_page_30_Picture_0.jpeg)

journal homepage: www.elsevier.com/locate/patrec

# Experiments using deep learning for dermoscopy image analysis

Cristina Nader Vasconcelos<sup>a,\*</sup>, Bárbara Nader Vasconcelos<sup>b</sup>

a Departamento de Ciência da Computação, Instituto de Computação, Universidade Federal Fluminense, Niterói, 24210-346, Brazil <sup>b</sup> Serviço de Dermatologia, Hospital Universitário Pedro Ernesto (Hupe), Universidade Estadual do Rio de Janeiro, Rio de Janeiro 20, 551-030, Brazil

![](_page_30_Picture_7.jpeg)

(b) Mask, bounding box, and border (c) Random Crop (a) Original

Fig. 1. Cropping maintaining lesion aspect ratio and border integrity.

**Contents lists available at ScienceDirect** 

# Pattern Recognition Letters

![](_page_30_Picture_14.jpeg)

(a) Original

![](_page_30_Picture_16.jpeg)

(b) Sinthetized

![](_page_30_Picture_18.jpeg)

(c) Sinthetized

Fig. 2. PCA-based color processing and validated by specialists.

![](_page_30_Picture_21.jpeg)

(a) Original

![](_page_30_Picture_23.jpeg)

(b) Segmentation

![](_page_30_Picture_25.jpeg)

(c) Artificial Sample

Fig. 3. Distortion of the original image keeping the main axes of the lesion.

**Contents lists available at ScienceDirect** 

![](_page_31_Picture_1.jpeg)

# Artificial Intelligence in Medicine

journal homepage: www.elsevier.com/locate/aiim

# Lung sounds classification using convolutional neural networks

Dalal Bardou<sup>a,\*</sup>, Kun Zhang<sup>a,\*</sup>, Sayed Mohammad Ahmad b

a School of Computer Science and Engineering, Nanjing University of Science and Technology, Nanjing, China <sup>b</sup> Lareb Technologies, India

![](_page_31_Figure_7.jpeg)

![](_page_31_Picture_10.jpeg)

![](_page_31_Picture_11.jpeg)

 $\pm$ 

### **Original Article**

# **An Alternative Respiratory Sounds Classification System Utilizing Artificial Neural Networks**

Rami J. Oweis, Enas W. Abdulhay, Amer Khayal, Areen Awad

![](_page_32_Figure_3.jpeg)

![](_page_32_Figure_4.jpeg)

# *Imagen generada mediante IA* © Dr. José María Ortiz

*Imagen generada mediante IA* 1aría

![](_page_33_Picture_2.jpeg)

PLoS One. 2015; 10(11): e0141357.

Published online 2015 Nov 18. doi: 10.1371/journal.pone.0141357

# Pigeons (*Columba livia*) as Trainable Observers of Pathology and Radiology Breast Cancer Images

Richard M. Levenson, <sup>1,\*</sup> Elizabeth A. Krupinski, <sup>3</sup> Victor M. Navarro, <sup>2</sup> and Edward A. Wasserman <sup>2,\*</sup>

Jonathan A Coles, Editor

![](_page_34_Picture_5.jpeg)

![](_page_34_Picture_6.jpeg)

**PMCID: PMC4651348** PMID: 26581091

![](_page_34_Figure_9.jpeg)

![](_page_34_Picture_10.jpeg)

BMJ Case Rep. 2013; 2013: bcr2013008566. Published online 2013 Oct 14. doi: 10.1136/bcr-2013-008566 Case Report

# Canine olfactory detection of malignant melanoma

Leon Frederick Campbell,<sup>1</sup> Luke Farmery,<sup>2</sup> Susannah Mary Creighton George,<sup>3</sup> and Paul B J Farrant<sup>3</sup>

![](_page_35_Picture_3.jpeg)

**PMC** 

![](_page_35_Picture_7.jpeg)

Figure 1 The patient's dog.

 $\triangle$ 

![](_page_36_Picture_0.jpeg)

![](_page_36_Picture_2.jpeg)

*Imagen generada mediante IA* © Dr. José María Ortiz

![](_page_37_Picture_1.jpeg)

# **Uso de** *Large Language Models* **en Dermatología**

- Red Neuronal:
	- Capa de entrada: lenguaje natural - Capa de salida: lenguaje natural

 Permite la creación e interacción mediante texto (GPT)

![](_page_39_Picture_4.jpeg)

# **¿Qué es un** *Large Language Model***?**

![](_page_39_Picture_5.jpeg)

*Imagen generada mediante IA* © Dr. José María Ortiz

![](_page_40_Picture_0.jpeg)

![](_page_40_Picture_1.jpeg)

¿Conoces la enfermedad de Galli Galli?

¿Me puedes escribir una tesis doctoral?

*Imagen generada mediante IA* © Dr. José María Ortiz

![](_page_41_Picture_1.jpeg)

# **¿Para qué sirve un LLM en Dermatología?**

- Lenguaje extranjero
- Lenguaje estadístico
- Lenguaje de programación

![](_page_42_Picture_4.jpeg)

![](_page_42_Picture_5.jpeg)

![](_page_42_Picture_6.jpeg)

![](_page_42_Picture_7.jpeg)

**JO** 

Tengo unos pacientes con psoriasis tratados con el fármaco A y otro grupo tratados con el fármaco B. Quiero comparar la tasa de eficacia, determinada como el porcentaje de pacientes que alcanzan el criterio PASI-90.

¿Qué prueba estadística debo gastar para comparar ambos grupos?

![](_page_43_Picture_3.jpeg)

Para comparar la tasa de eficacia entre dos grupos de pacientes tratados con diferentes fármacos (A y B) en el contexto de alcanzar el criterio PASI-90 en la psoriasis, puedes utilizar la prueba estadística conocida como prueba de chi-cuadrado  $(\chi^2)$ .

**JO** 

Y si en vez de determinar el porcentaje de pacientes que alcanzan el pasi-90 quiero comparar la reducción absoluta del pasi medio?

![](_page_43_Picture_7.jpeg)

Si deseas comparar la reducción absoluta del PASI medio entre dos grupos de pacientes tratados con diferentes fármacos en lugar de la tasa de eficacia en alcanzar el PASI-90, puedes utilizar una prueba estadística llamada prueba t de Student independiente.

ChatGPT 3.5  $\sim$ 

Lenguaje científico y lenguas extranjeras

Lenguaje estadístico

# Lenguaje de programación

![](_page_44_Picture_4.jpeg)

### How can I help you today?

Tell me a fun fact about the Roman Empire

Sugiere conceptos para un juego de arcade de estilo retro Crea una estrategia de contenido para un boletín que presenta eventos locales g...

Ayúdame a elegir un regalo para mi papá que ama la pesca

Tengo un archivo llamado gusel.xlsx. En el hay información de 95 pacientes tratados con el fármaco guselkumab por psoriasis. Cada fila es un paciente y cada columna una variable.

Dime el código para conocer la media y desviación estándar de la Edad (columna edadaños), IMC (columna IMC) y los porcentajes de cada valor de la columna Sexo y de las columnas PASI\_90\_12 y PASI\_90\_52  $\cancel{6}$ 

ChatGPT can make mistakes. Consider checking important information.

 $\mathbf{P}$ 

 $\boxed{\uparrow}$ 

![](_page_45_Picture_0.jpeg)

![](_page_45_Picture_39.jpeg)

![](_page_45_Picture_4.jpeg)

 $\bullet$ 

### ChatGPT 3.5  $\sim$

 $median\_edad = df['read"] . mean()$  $desviacion_estandar_edad = df['edad'].std()$ 

# Imprimir los resultados print("Media de la edad:", media\_edad)

Asegúrate de que el archivo "gusel.xlsx" se encuentre en el mismo directorio que tu cuaderno de Google Colab o proporciona la ruta completa al archivo si está en otro directorio. Este código cargaría el archivo, realizaría los cálculos solicitados y mostraría los resultados en la salida.  $0 0 0 0$ 

Ahora dime si hay diferencias estadísticas para la columna "PASI\_90\_12" en función de si el paciente es naive o no (Columna "Naive" con valores 0 o 1). Hazme la tabla de contingencia y calcula el p-valor con el test estadístico que tú consideres  $\cancel{2}$ 

```
# Calcular la media y desviación estándar de la columna "edad"
# Calcular los porcentajes de la columna "Sexo"
porcentaje_hombres = (df['Sexo"] == "Hombre") .mean() * 100porcentaje_mujeres = (df['Sexo"] == "Mujer") .mean() * 100# Calcular los porcentajes de las columnas "PASI_90_12" y "PASI_90_52"
porcentaje_PASI_90_12 = (df['PASI_90_12"] == 1) mean() * 100porcentaje_PASI_90_52 = (df['PASI_90_52"] == 1) mean() * 100print ("Desviación estándar de la edad:", desviacion_estandar_edad)
print("Porcentaje de hombres:", porcentaje_hombres)
print("Porcentaje de mujeres:", porcentaje_mujeres)
print("Porcentaje de PASI_90_12:", porcentaje_PASI_90_12)
print("Porcentaje de PASI_90_52:", porcentaje_PASI_90_52)
```
 $\uparrow$ 

ChatGPT can make mistakes. Consider checking important information.

![](_page_47_Picture_0.jpeg)

```
↓ ⊕ 日 ✿ ጪ ■ :
print("Porcentaje de PASI_90_12:", porcentaje_PASI_90_12)
print("Porcentaje de PASI_90_52:", porcentaje_PASI_90_52)
```
Media de la edad: 47.12222222222222 Desviación estándar de la edad: 11.839077211678468 Porcentaje de hombres: 0.0 Porcentaje de mujeres: 0.0 Porcentaje de PASI\_90\_12: 56.666666666666664 Porcentaje de PASI\_90\_52: 45.5555555555555556

 $\sim$  0 s completado a las 11:04

```
\beta
```
# ChatGPT 3.5  $\sim$

# Realizar la prueba de chi-cuadrado

# Imprimir la tabla de contingencia print ("Tabla de Contingencia:") print(tabla\_contingencia)

print(f"Estadístico Chi-Cuadrado: {chi2}") print(f"P-valor: {p\_valor}")

# Interpretar el resultado  $alpha = 0.05$  # Nivel de significancia if p\_valor < alpha: else:

Este código calculará la tabla de contingencia entre las columnas "Naive" y "PASI\_90\_12", realizará la prueba de chi-cuadrado y mostrará el resultado, incluyendo el p-valor. Si el p-valor es menor que el nivel de significancia (usualmente 0.05), podrás concluir que hay evidencia estadística de que existe una asociación entre ser naive o no y el resultado de "PASI\_90\_12".  $0 0 0 0$ 

Message ChatGPT...

```
tabla_{contingencia = pd.crosstab(df["Naive"], df["PASI_90_12"]
```

```
# Imprimir el resultado de la prueba de chi-cuadrado y el p-valor
print("\nResultado del Test de Chi-Cuadrado:")
```
print ("Hay evidencia estadística de que existe una asociación entre Naive y PASI

print ("No hay evidencia estadística de que exista una asociación entre Naive y PA

 $\cancel{2}$ 

![](_page_49_Picture_29.jpeg)

```
\bullet
```
![](_page_49_Figure_2.jpeg)

![](_page_49_Picture_30.jpeg)

097359653

iste una asociación entre Naive y PASI\_90\_12.

![](_page_49_Picture_8.jpeg)

```
ChatGPT 3.5 \sim# Escalar las características para normalizarlas
                      scalar = StandardScalar()X_ttrain = scaler.fit_transform(X_ttrain)
                      X_t = scaler.transform(X_t)# Crear el modelo de red neuronal
                      model = tf.keras.Sequential([tf.keras.layers.Input(shape=(X_train.shape[1],)),
                          tf.keras.layers.Dense(64, activation='relu'),
                          tf.keras.layers.Dense(32, activation='relu'),
                          tf.keras.layers.Dense(1) # Capa de salida para la predicción
                      \left| \right)# Compilar el modelo
                      model.compile(optimizer='adam', loss='mean_squared_error')
                      # Entrenar el modelo
                      model.fit(X_train, y_train, epochs=100, batch_size=32, validation_split=0
                      # Evaluar el modelo en el conjunto de prueba
                      y_pred = model.predict(X_test)
                      # Calcular métricas de evaluación
                      mse = mean_squared_error(y_test, y_pred)r2 = r2_score(y_test, y_pred)
                      print(f"Error cuadrático medio (MSE): {mse}")
                      print(f"Coeficiente de determinación (R2): {r2}")
               Ahora redáctame el Material y Métodos detallado, en inglés, para publicar en una
                                                                                            \lfloor 个 \rfloorrevista científica
                                                                                        \mathbb{Z}
```
 $\mathbf{r}$ 

![](_page_51_Picture_0.jpeg)

*Imagen generada mediante IA* © Dr. José María Ortiz

• Input/Output MultiModal • Ventana de contexto ampliada • Análisis integrado de datos • Módulos GPT personalizables

# **GPT 4 Turbo**

![](_page_52_Picture_1.jpeg)

### ChatGPT  $4 \vee$

Help me pick

an outfit that will look good on camera

Tell me a fun fact about the Roman Empire

![](_page_53_Picture_5.jpeg)

Examen sorpresa!! Describa de forma dermatológica las lesiones elementales que se muestran en la imagen y diga cuál de las dos es más sugestiva de melanoma ழ

![](_page_53_Picture_8.jpeg)

### How can I help you today?

### Help me study

vocabulary for a college entrance exam

### Give me ideas

about how to plan my New Years resolutions

 $\uparrow$ 

![](_page_53_Picture_15.jpeg)

### Create

### Name

Name your GPT

### Description

Add a short description about what this GPT does

### Instructions

What does this GPT do? How does it behave? What she

### **Conversation starters**

### Knowledge

**Upload files** 

### Capabilities

- $\bullet$  Web Browsing
- DALL E Image Generation
- $\boxed{\sim}$  Code Interpreter  $\boxed{?}$

### Actions

Create new action

![](_page_54_Picture_70.jpeg)

 $\overline{1}$  bologniagP1  $\vee$ 

Un chatGPT con conocimientos dermatológicos avanzados basado en la cuarta edicción del libro **DERMATOLOGY 4th Edition** By JOSE MARIA ORTIZ

¿Cuáles son los tratamientos para la psoriasis?

¿Qué es la dermatitis atópica?

Hazme una tabla conceptual con las similitudes y diferencias entre el Sdr Child y el Sdr Conradi Hunerman Happle  $\bm{\mathsf{\Theta}}$  $\mathbb{Z}$ 

ChatGPT can make mistakes. Consider checking important information.

![](_page_55_Picture_7.jpeg)

### BologniaGPT

¿Cómo se diagnostica el melanoma?

¿Puede explicar la patogénesis de la rosácea?

 $\boxed{\uparrow}$ 

BologniaGPT v

### **BologniaGPT**

Un chatGPT con conocimientos dermatológicos avanzados basado en la cuarta edicción del libro **DERMATOLOGY 4th Edition** By JOSE MARIA ORTIZ

¿Cuáles son los tratamientos para la psoriasis?

¿Qué es la dermatitis atópica?

Hazme una pregunta tipo Test con cuatro opciones, una válida sobre el Síndrome de Naxos. Una opción será falsa y las otras tres serán verdaderas.  $\mathbf 0$  Luego justifica la respuesta correcta

ChatGPT can make mistakes. Consider checking important information.

![](_page_56_Picture_8.jpeg)

¿Cómo se diagnostica el melanoma?

¿Puede explicar la patogénesis de la rosácea?

 $\uparrow$ 

 $\cancel{2}$ 

### BologniaGPT v

Guía de estudio interactiva sobre dermatología basada en Bolognia 4ª Edición

¿Puedes explicarme sobre la dermatitis atópi...

Cuéntame sobre los tratamientos para el acné.

![](_page_57_Picture_4.jpeg)

Examen letal!

Haz una descripción dermatológica de esta lesión y un posible diagnostico

⋓ diferencial

ChatGPT can make mistakes. Consider checking important information.

![](_page_57_Picture_9.jpeg)

### **BologniaGPT**

By JOSE MARIA ORTIZ &

Explícame el diagnóstico de psoriasis.

¿Cuáles son los signos clínicos del lupus erite...

 $\bullet$ 

Crea ilustraciones magníficas con Dall-E para tu presentación.

![](_page_58_Picture_2.jpeg)

Inteligencia Artificial.pdf PDF

![](_page_58_Picture_4.jpeg)

Hazme unas ilustraciones guapas para esta presentación porfa

### Preview

![](_page_58_Picture_7.jpeg)

### **PPT ilustrator**

 $\bullet$ 

![](_page_59_Picture_0.jpeg)

![](_page_59_Picture_1.jpeg)

![](_page_59_Picture_2.jpeg)

![](_page_59_Picture_3.jpeg)

![](_page_59_Picture_4.jpeg)

固

PDF

![](_page_59_Picture_5.jpeg)

Hazme unas ilustraciones guapas para esta presentación porfa ⋓

### Preview

![](_page_59_Picture_8.jpeg)

![](_page_59_Picture_9.jpeg)

![](_page_59_Picture_10.jpeg)

![](_page_59_Picture_11.jpeg)

![](_page_59_Picture_12.jpeg)

![](_page_59_Picture_13.jpeg)

![](_page_59_Picture_14.jpeg)

![](_page_59_Picture_15.jpeg)

 $\Omega$ 

![](_page_59_Picture_18.jpeg)

# **ClinicalRecord Extractor GPT**

8E3F1E62-5287-473C-A5... **PDF** 

≌

 $\boldsymbol{\mathsf{\Theta}}$ 

Por favor créame una tabla con la información más relevante de este conjunto de historias clínicas

![](_page_60_Picture_4.jpeg)

Extrae información a partir de historias clínicas y crea una tabla en formato Excel con la información más relevante

![](_page_60_Picture_6.jpeg)

Comparar estrategias de negocios

para la transición de un presupuesto ajustado ...

Crea una estrategia de contenido para un boletín que presenta eventos locales ...

columnas: Historia clínica Sexo (dedúcelo por el nombre) Edad Tratamientos previos Fecha inicio secukinumab

![](_page_61_Picture_8.jpeg)

**ChatGPT** PLUS

![](_page_61_Figure_10.jpeg)

ChatGPT may produce inaccurate information about people places or facts ChatGPT September 25 Version

 $\overline{(\cdot)}$ 

# **PublisherGPT** iLas publicaciones científicas nunca fueron tan

¿Cómo se dice... en español?

Necesito ayuda con mi tarea de españ...

 $\bigoplus$ 

hs definitivo.xlsx Hoja de cálculo

 $\boldsymbol{\mathsf{\Theta}}$ 

Calcúlame medias y porcentajes por favor

![](_page_62_Picture_7.jpeg)

# fáciles!

![](_page_62_Figure_9.jpeg)

son:

- 1. Nombre
- 2. NHC
- 3. Tabaquismo
- 4. Alcoholismo
- 5. Comorbilidades
- 6. Edad
- 7. Peso
- 8. Talla
- 9. IMC
- 10. Sexo
- 11. Tratamientos anteriores
- 12. Terapias biológicas
- 13. Fecha inicio Cosentyx
- 14. IHS4 basal
- 15. Recuento AN basal
- 16. Eficacia a Cosentyx
- 17. Alcanza Hi-SCR semana 16
- 18. Suspende Cosentyx

¿En qué más puedo ayudarte con estos datos?

desviación estándar  $\bigoplus$ 

ChatGPT may produce inaccurate information about people places or facts ChatGPT September 25 Version

![](_page_63_Picture_22.jpeg)

![](_page_63_Picture_23.jpeg)

![](_page_64_Figure_0.jpeg)

 $4$  GPT-3.5

Escribe una nota de agradecimiento a nuestra niñera por la ayuda de último minuto

Explica la nostalgia a un niño en edad de jardín

עלאמיר מראיזיר (ו') הוופווחומות Alcoholismo (2) 18.75% 16.67% Hi-SCR (0) 37.50% 44.44% Hi-SCR (1) 62.50% 55.56%

Compáralos con este póster de los ensayos clínicos y redáctame una buena discusión en inglés científico para meter en el póster por favor.

https://aipdf.app/3oyCYzV7cm6e/7WrV.pdf

ChatGPT may produce inaccurate information about people places or facts. ChatGPT September 25 Version

![](_page_65_Picture_10.jpeg)

**ChatGPT** PLUS

![](_page_65_Picture_12.jpeg)

### Sugiere conceptos

para un juego de arcade de estilo retro

Diseña un esquema de base de datos para una tienda de mercancía en línea

 $\beta$ 

# **Conclusiones**

- La IA permite optimizar la clasificación de enfermedades, tratamientos o pronósticos
- La IA facilita la investigación clínica al realizar las tareas más mecánicas o laboriosas asociadas a la misma.

![](_page_66_Picture_5.jpeg)

![](_page_67_Picture_0.jpeg)